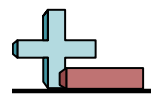

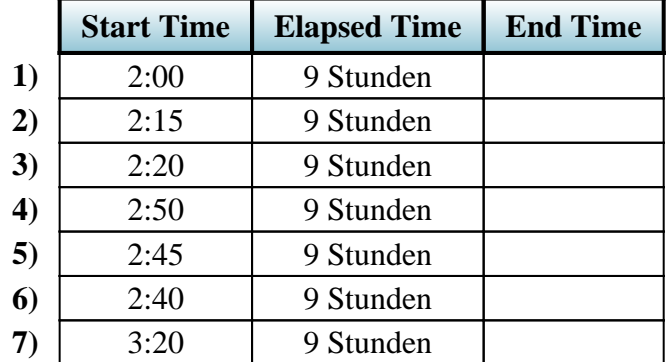

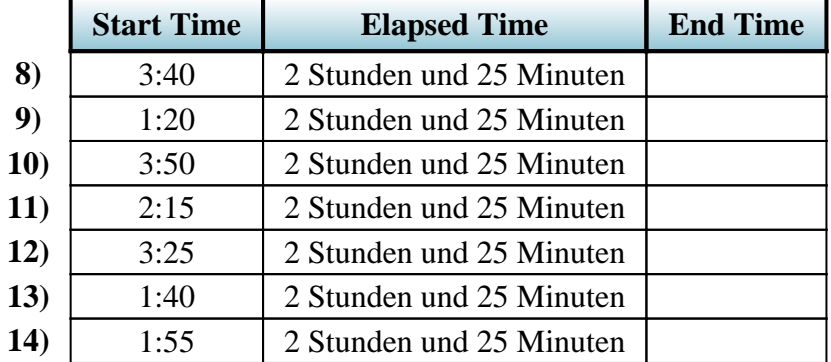

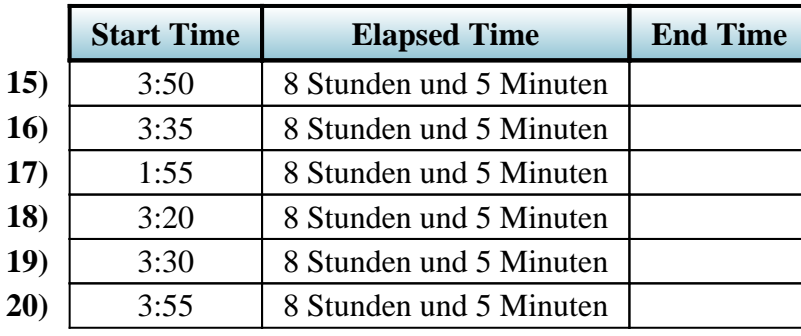

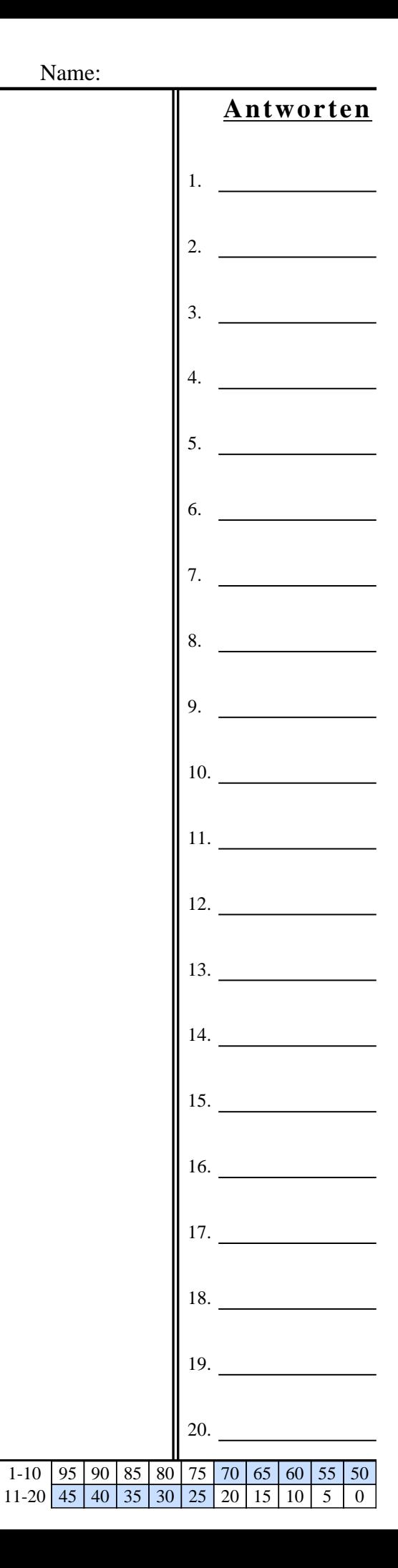

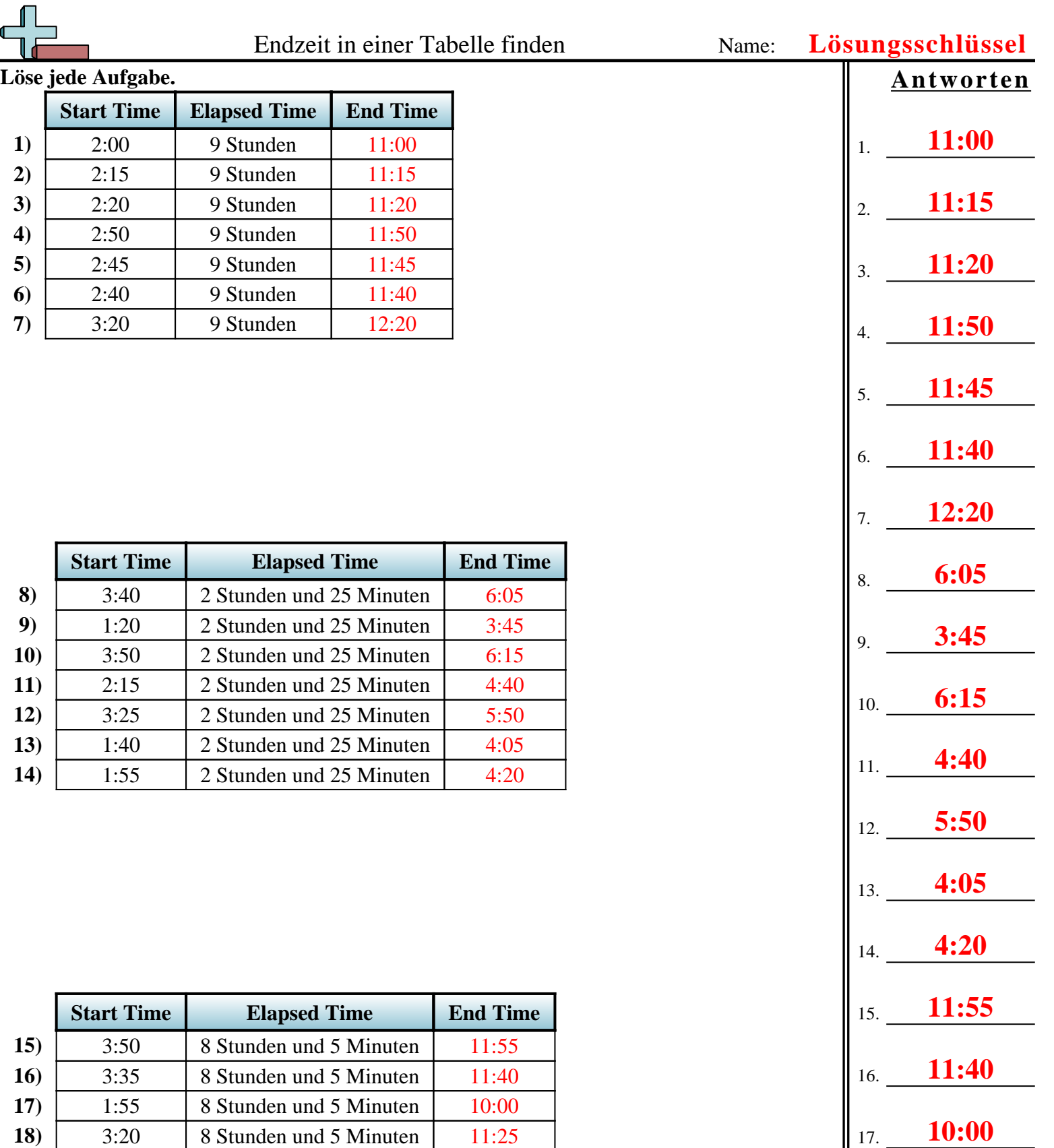

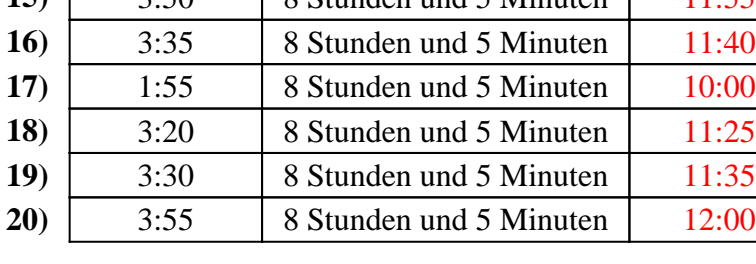

Ú

1-10 | 95 | 90 | 85 | 80 | 75 | 70 | 65 | 60 | 55 | 50 11-20 45 40 35 30 25 20 15 10 5 0

18. **11:25**

19. **11:35**

20. **12:00**

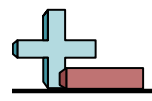

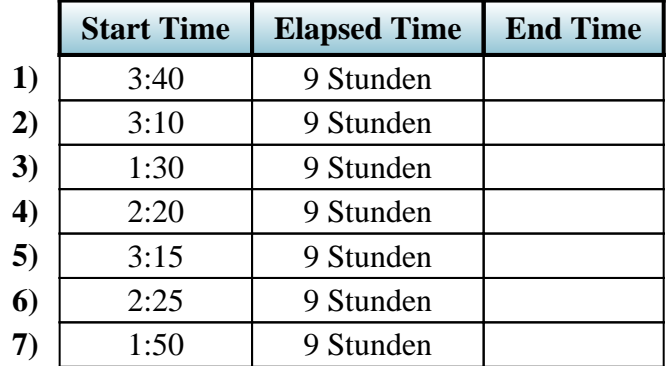

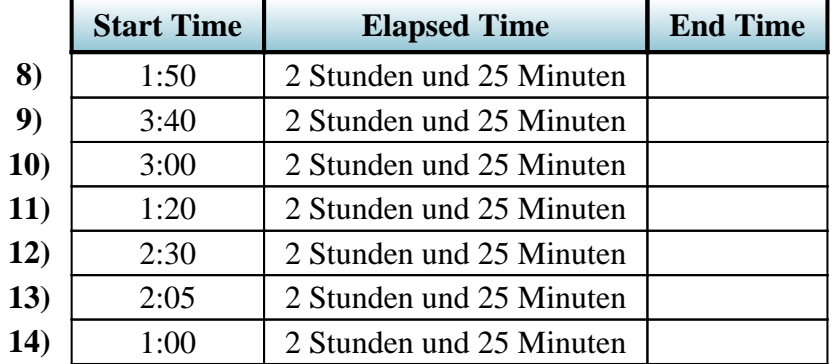

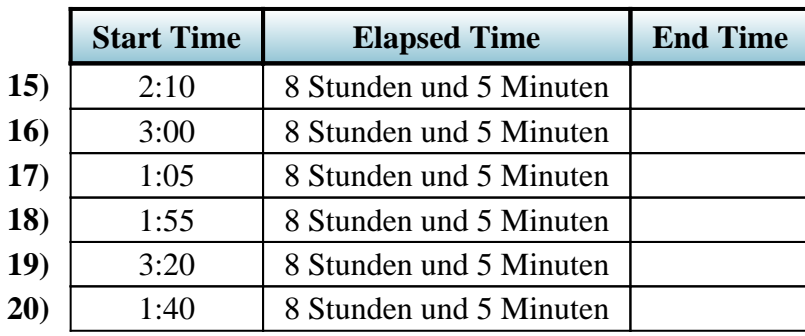

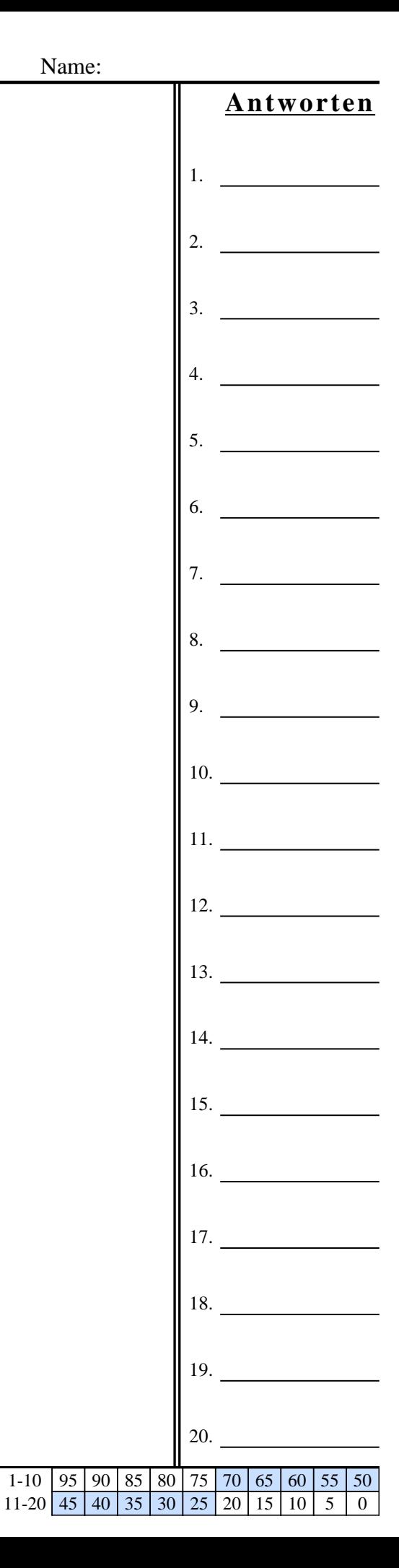

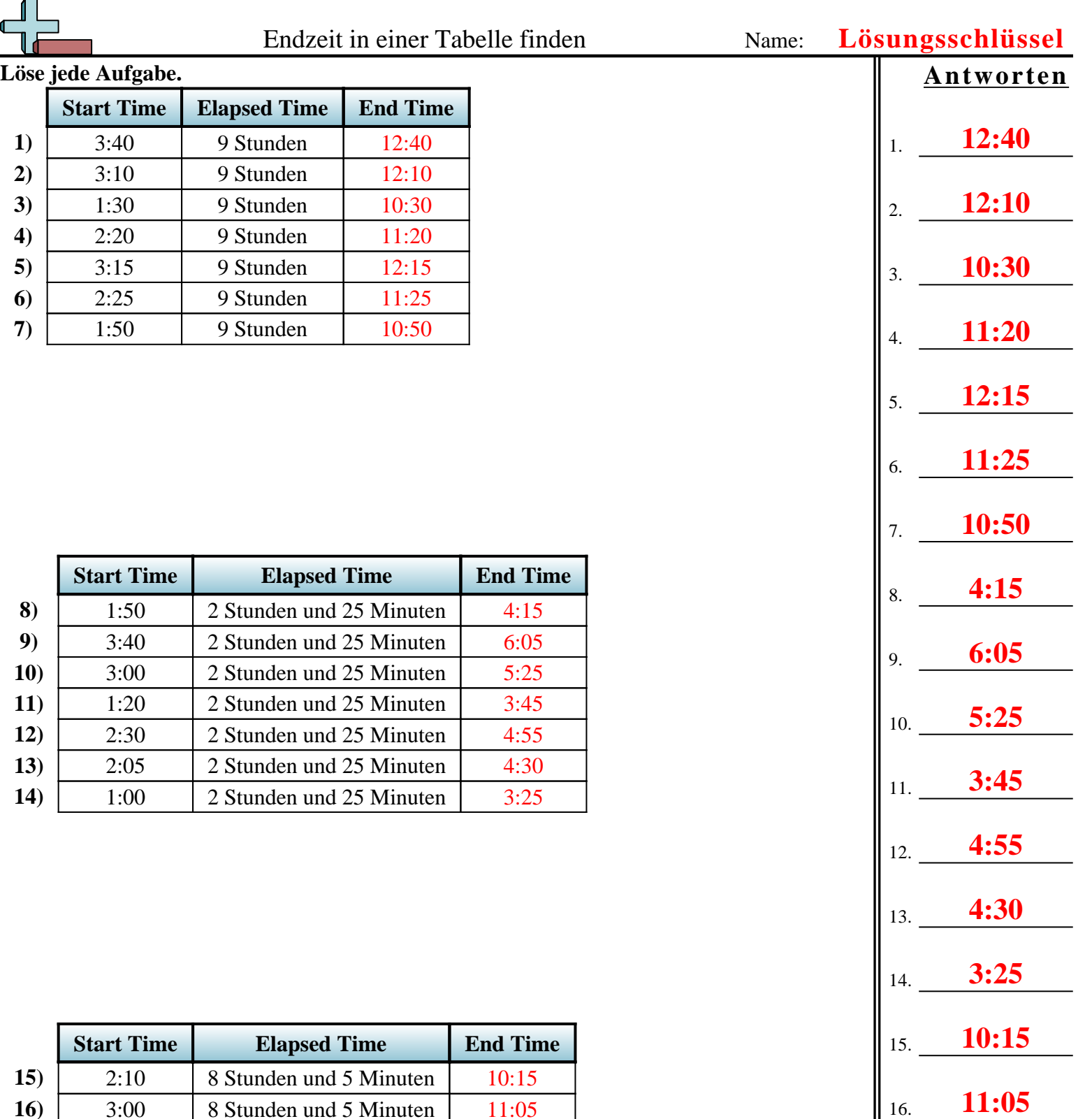

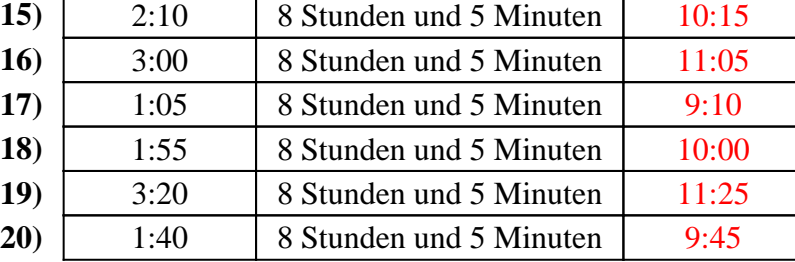

17. **9:10**

18. **10:00**

19. **11:25**

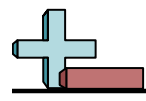

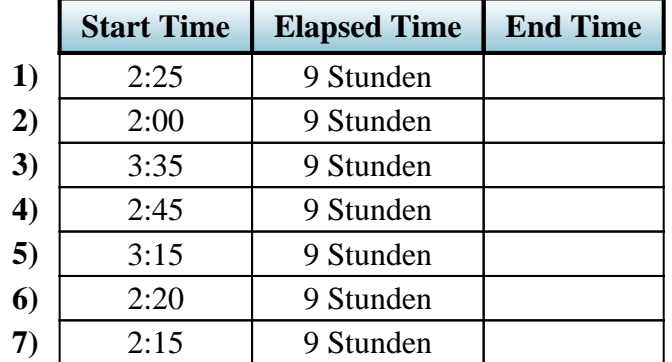

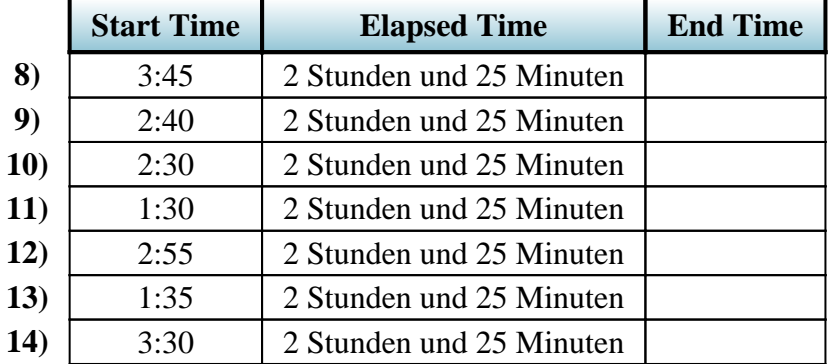

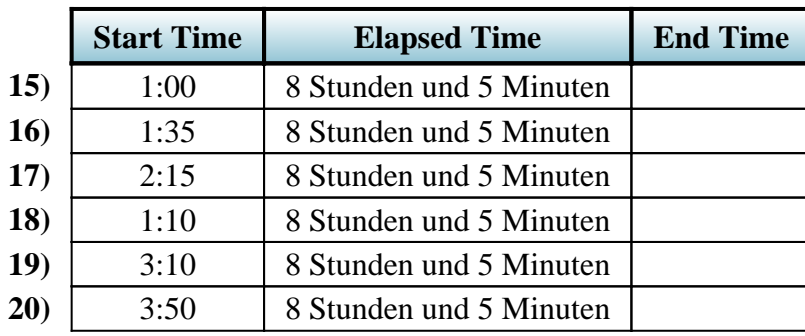

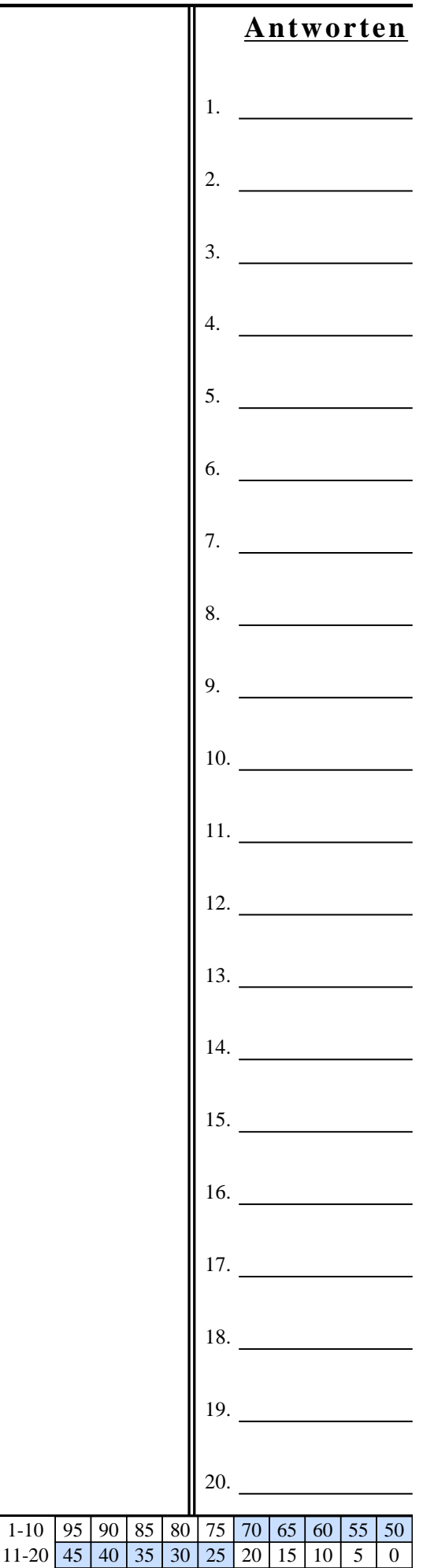

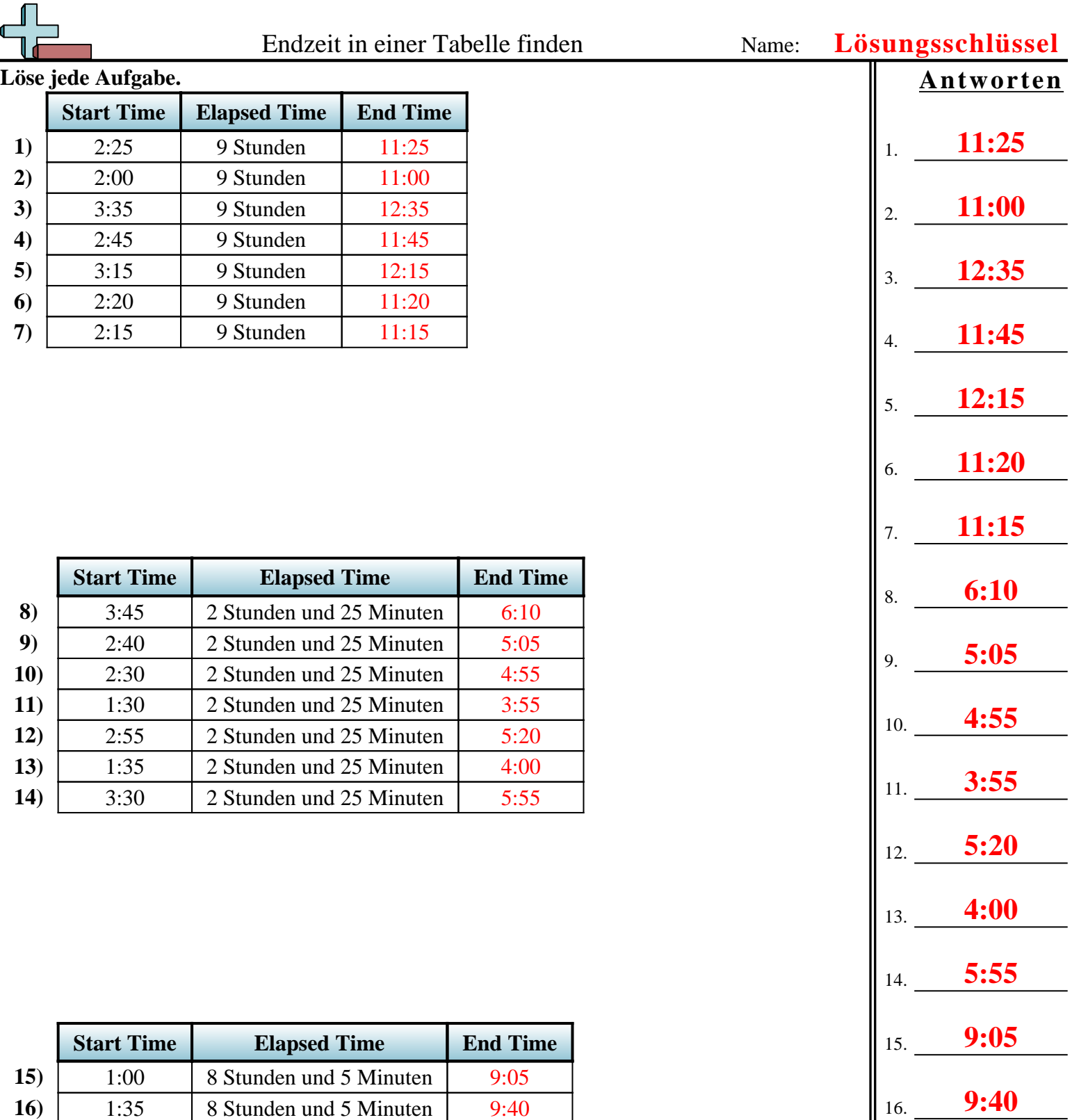

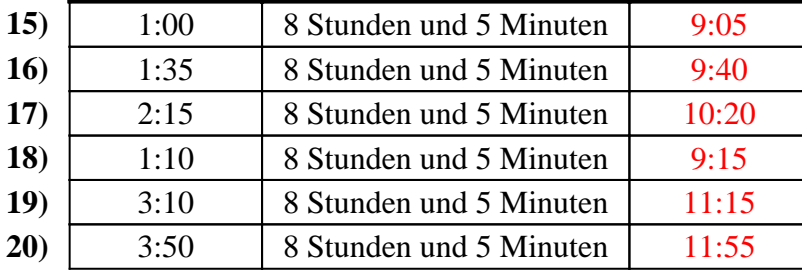

17. **10:20**

18. **9:15**

19. **11:15**

20. **11:55**

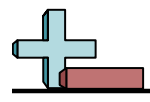

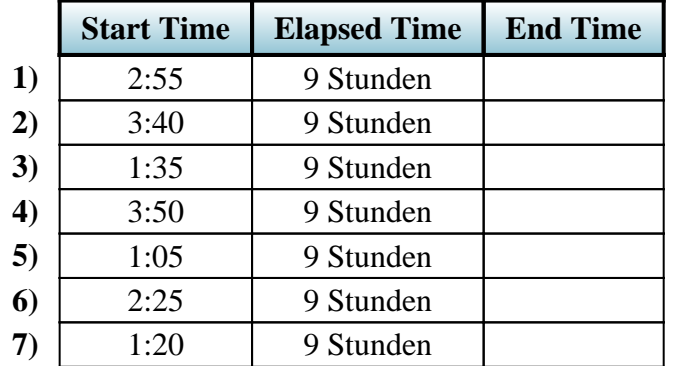

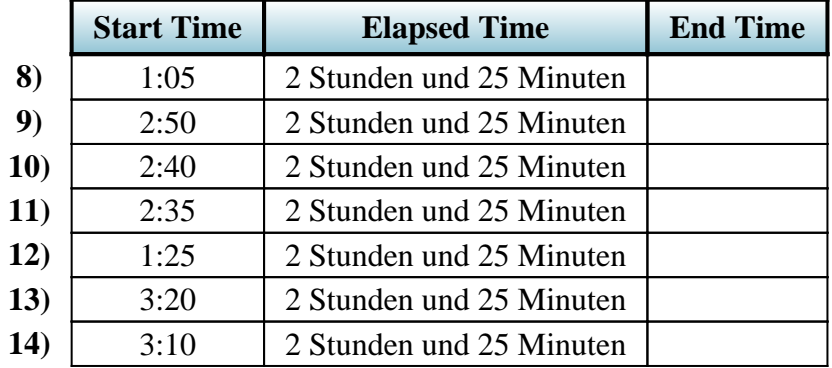

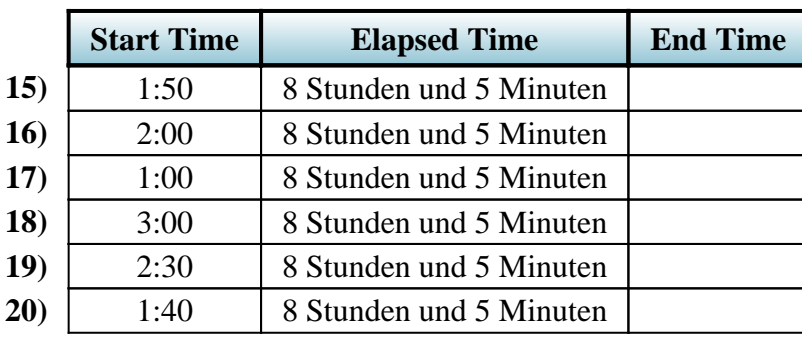

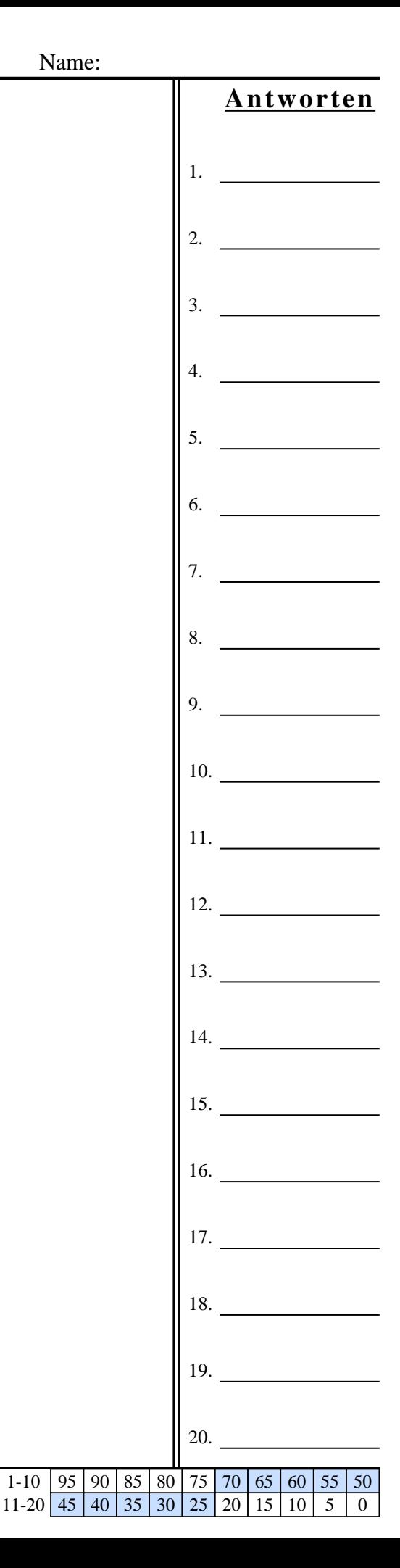

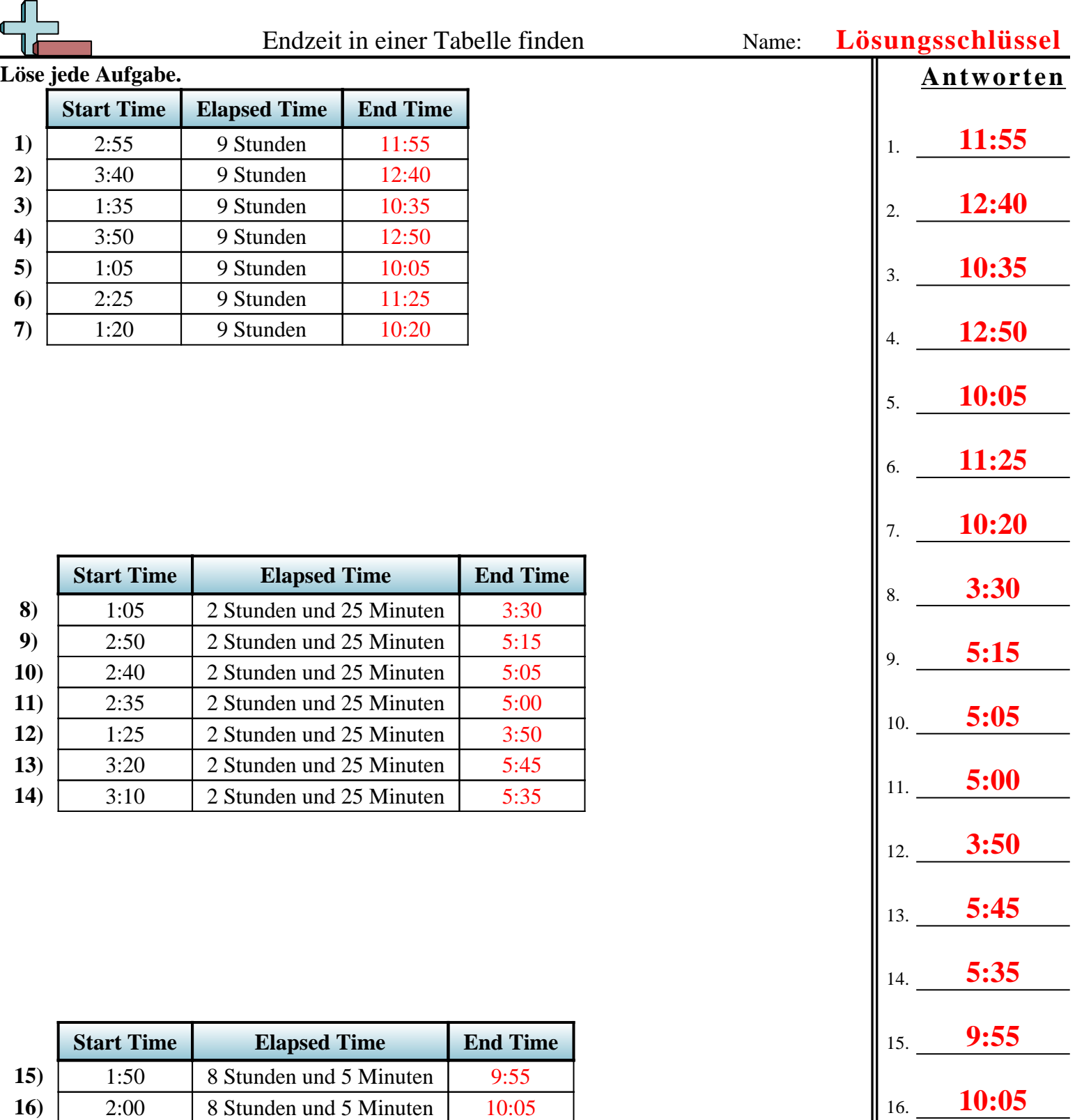

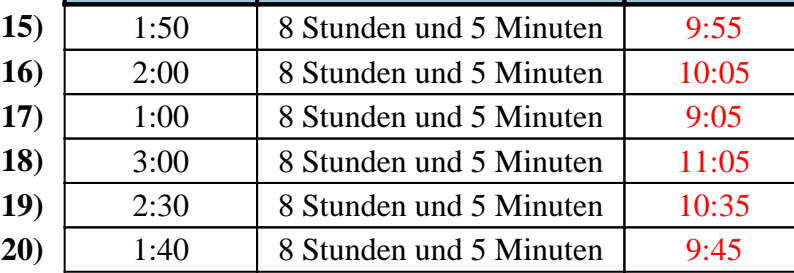

17. **9:05**

18. **11:05**

19. **10:35**

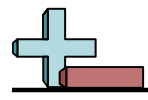

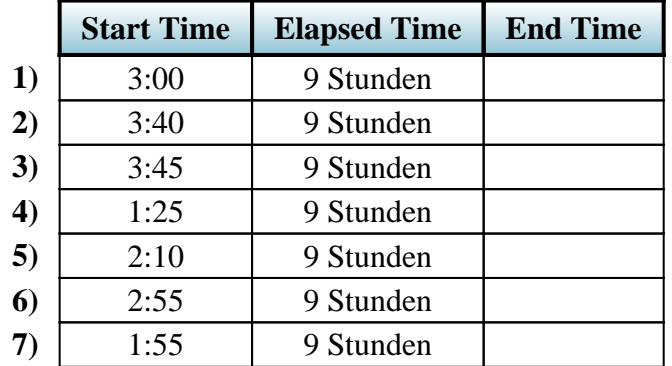

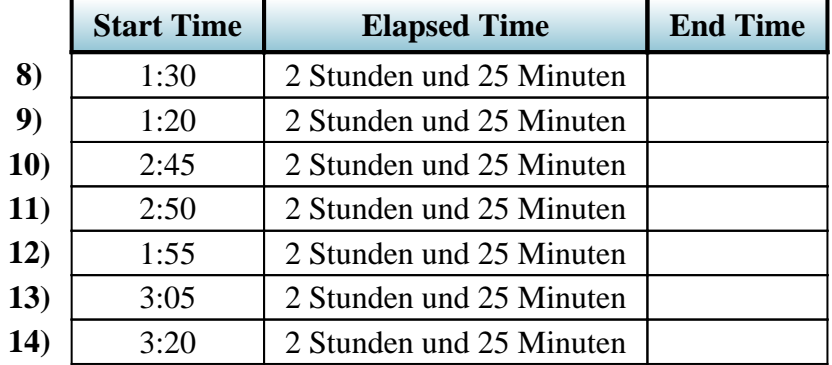

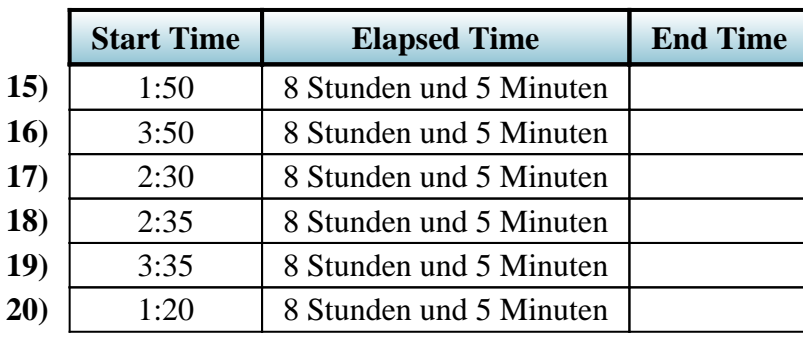

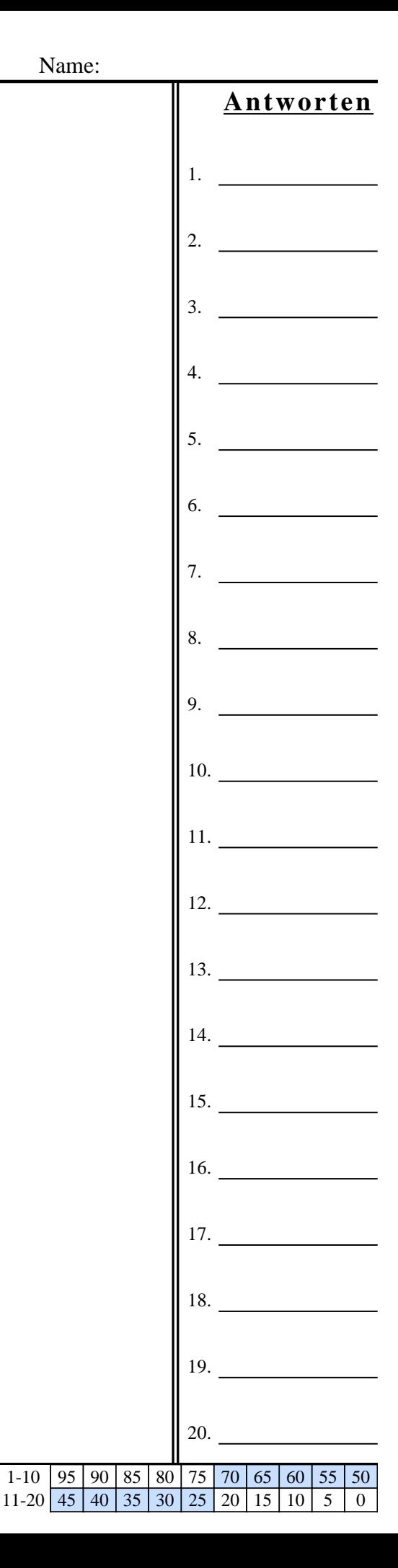

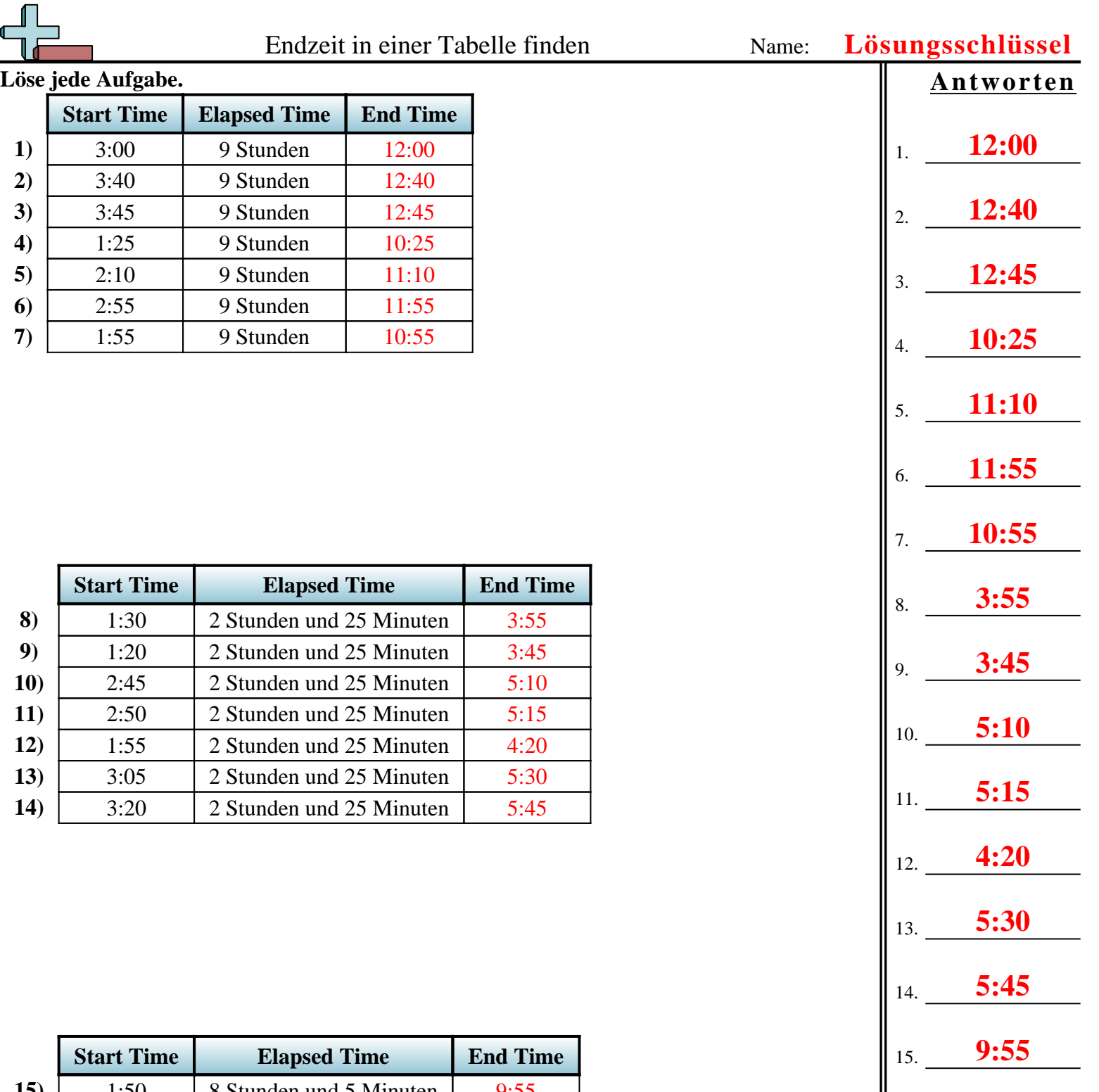

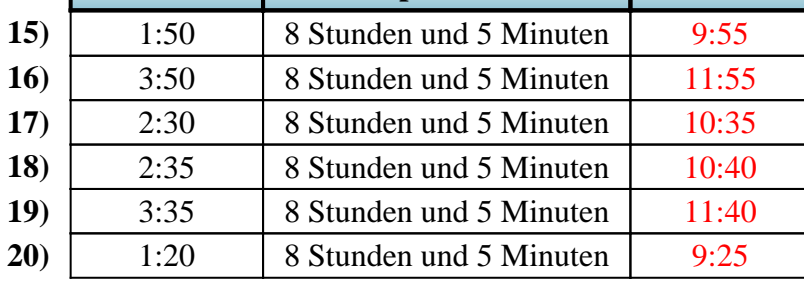

16. **11:55**

17. **10:35**

18. **10:40**

19. **11:40**

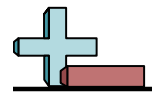

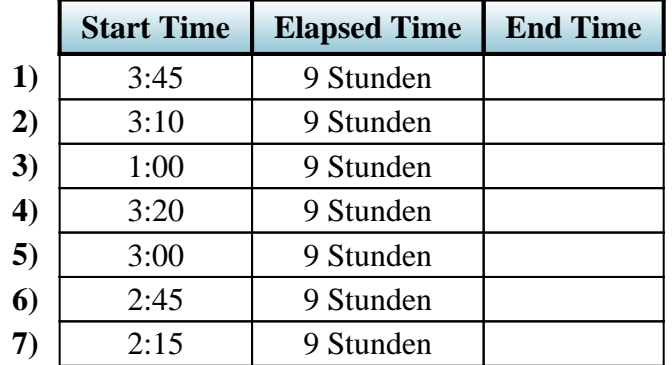

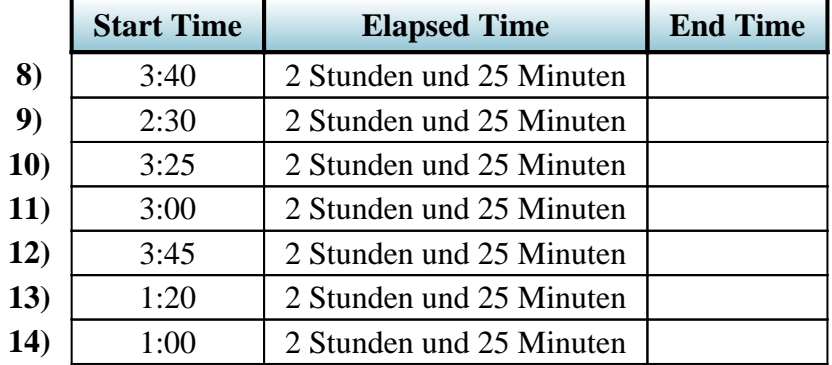

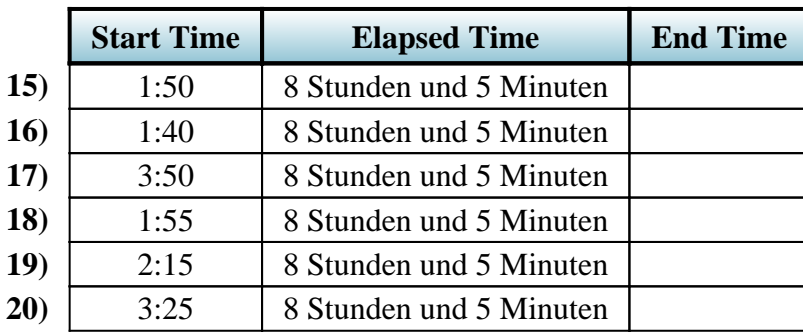

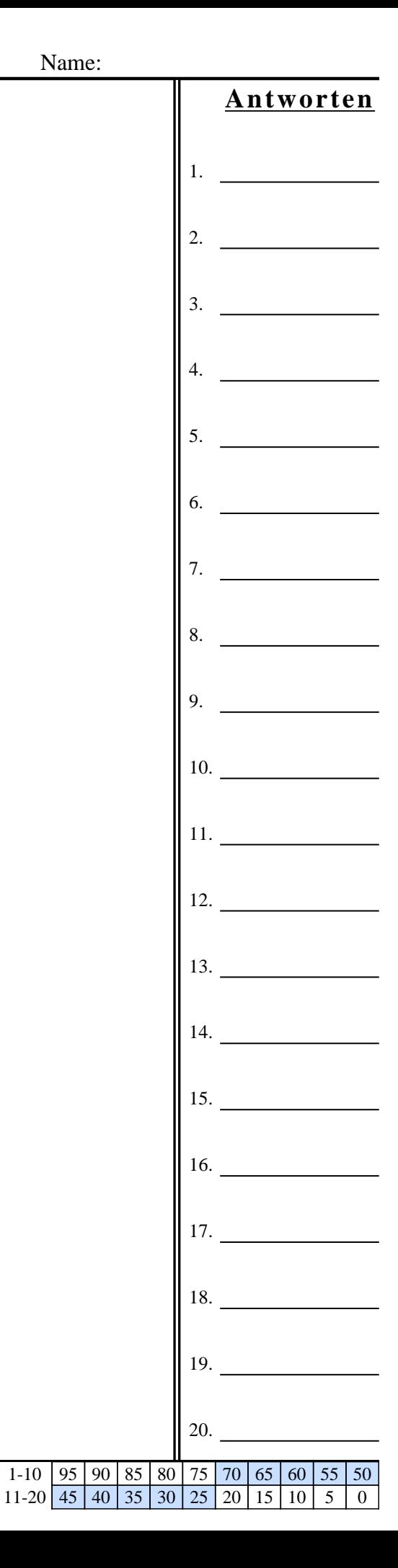

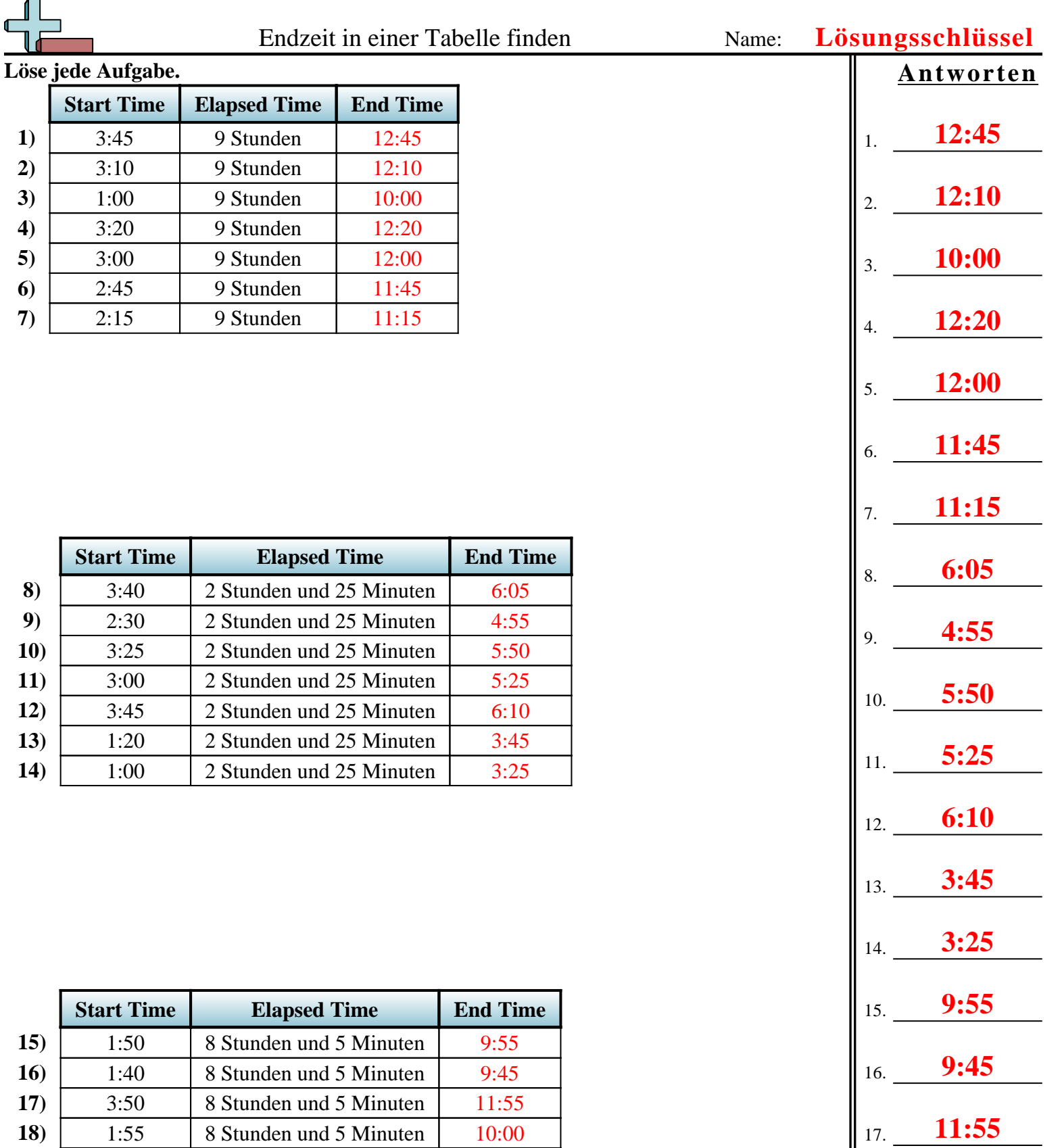

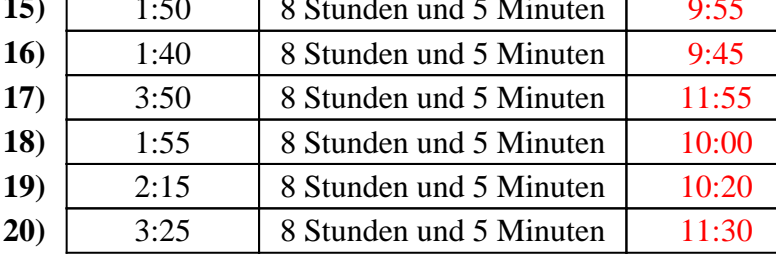

18. **10:00**

19. **10:20**

20. **11:30**

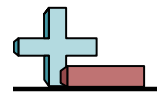

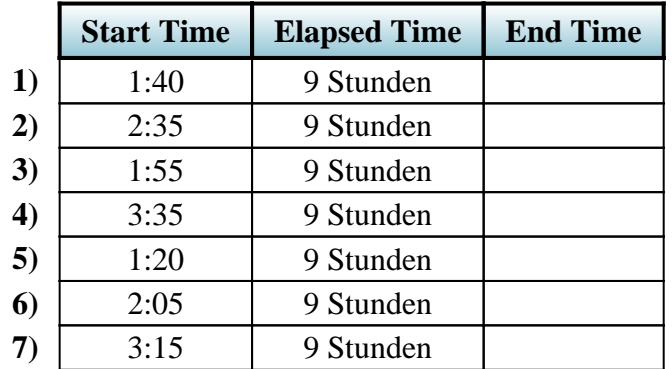

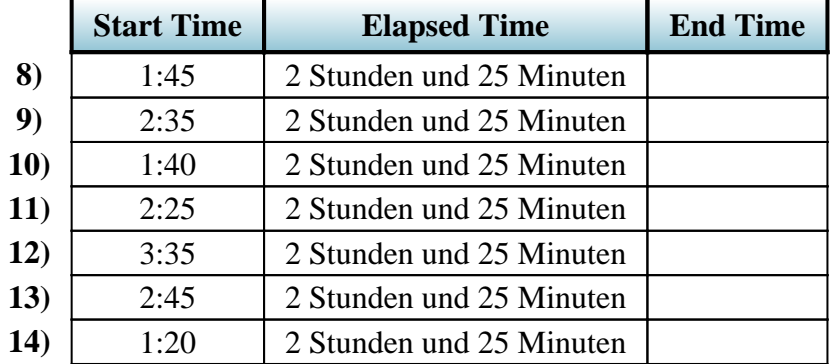

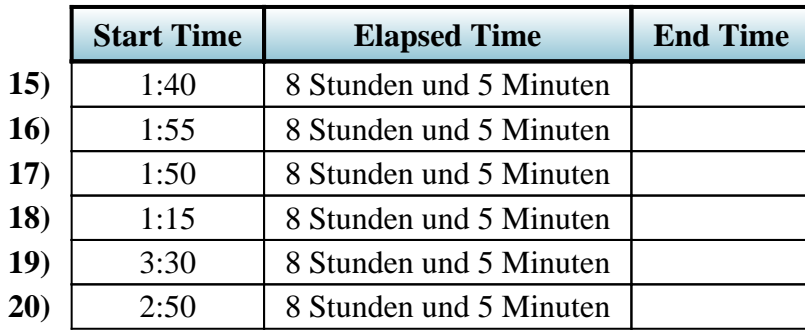

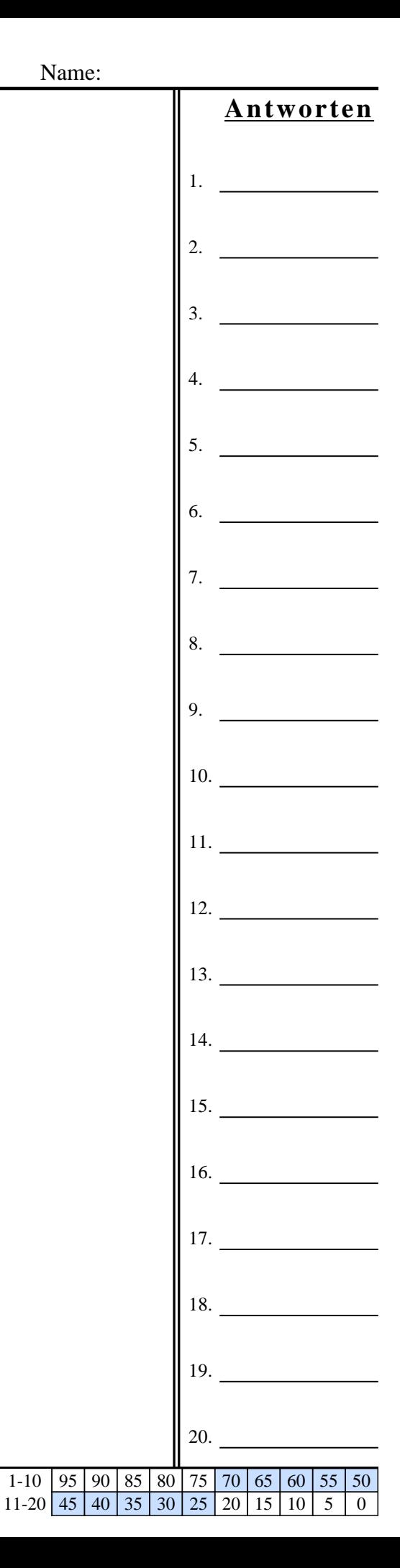

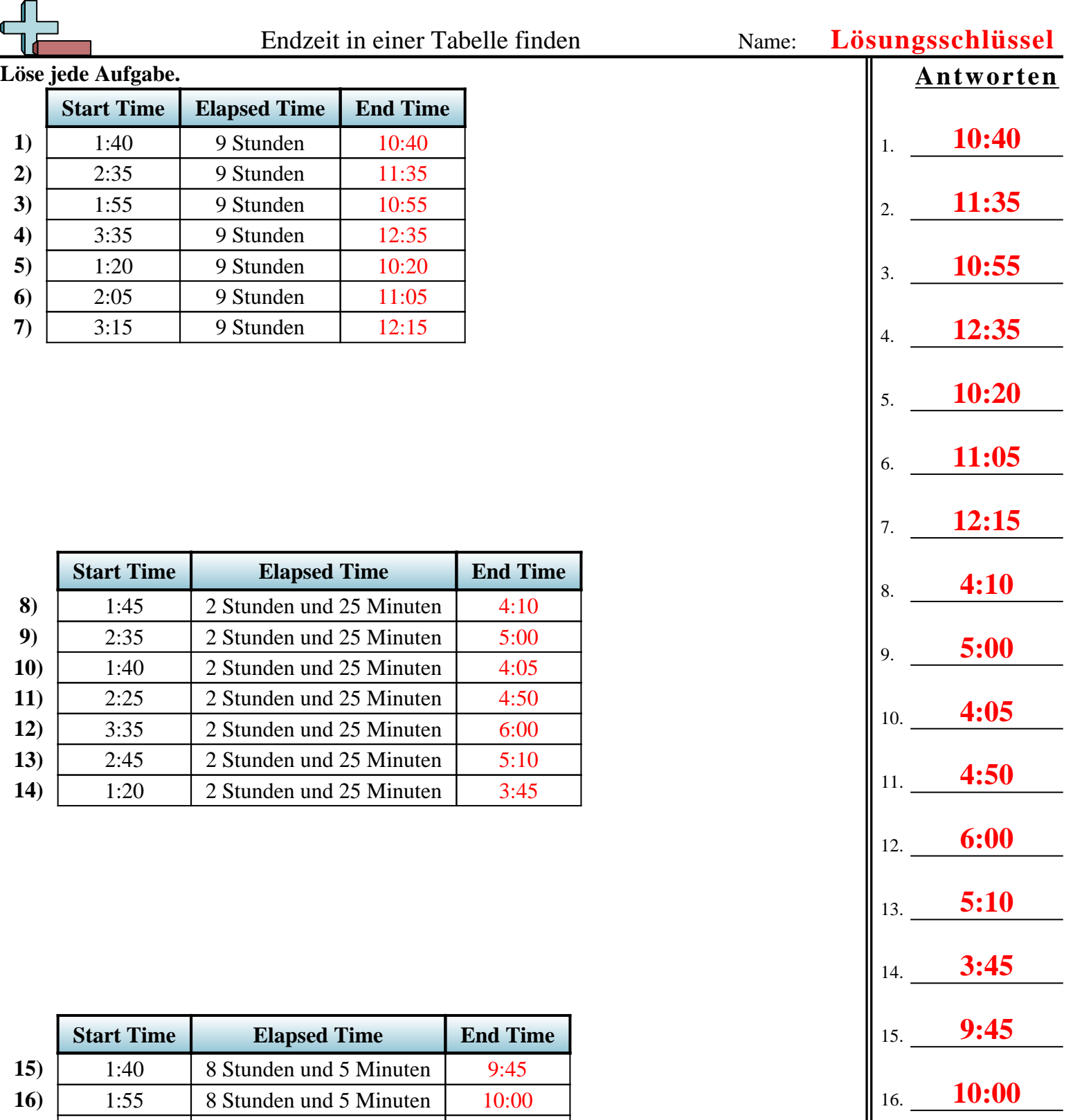

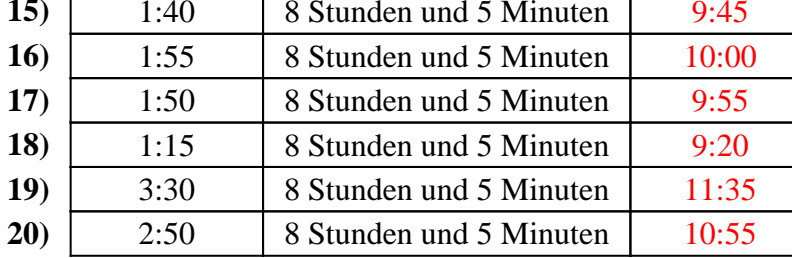

1

1-10 | 95 | 90 | 85 | 80 | 75 | 70 | 65 | 60 | 55 | 50 11-20 45 40 35 30 25 20 15 10 5 0

17. **9:55**

18. **9:20**

19. **11:35**

20. **10:55**

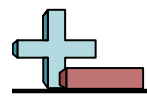

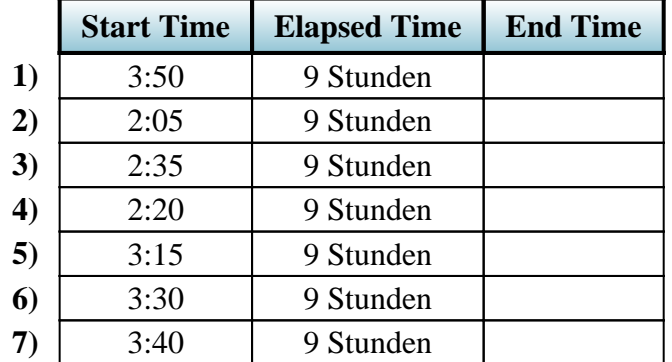

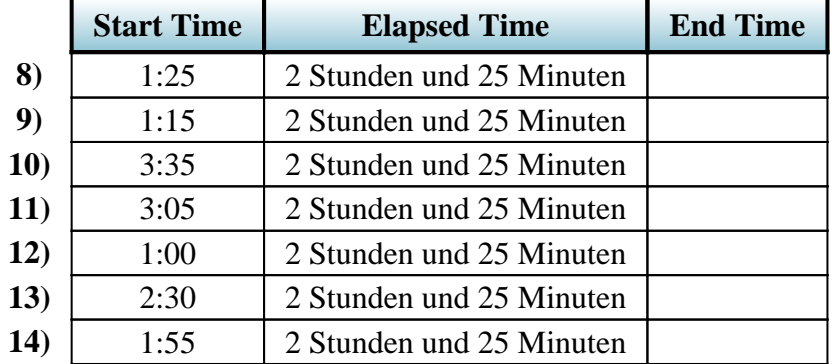

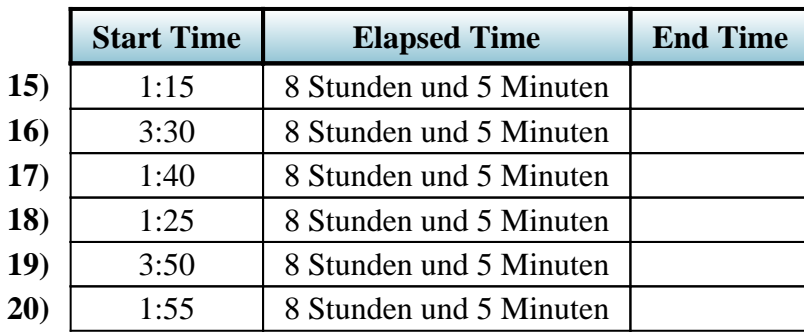

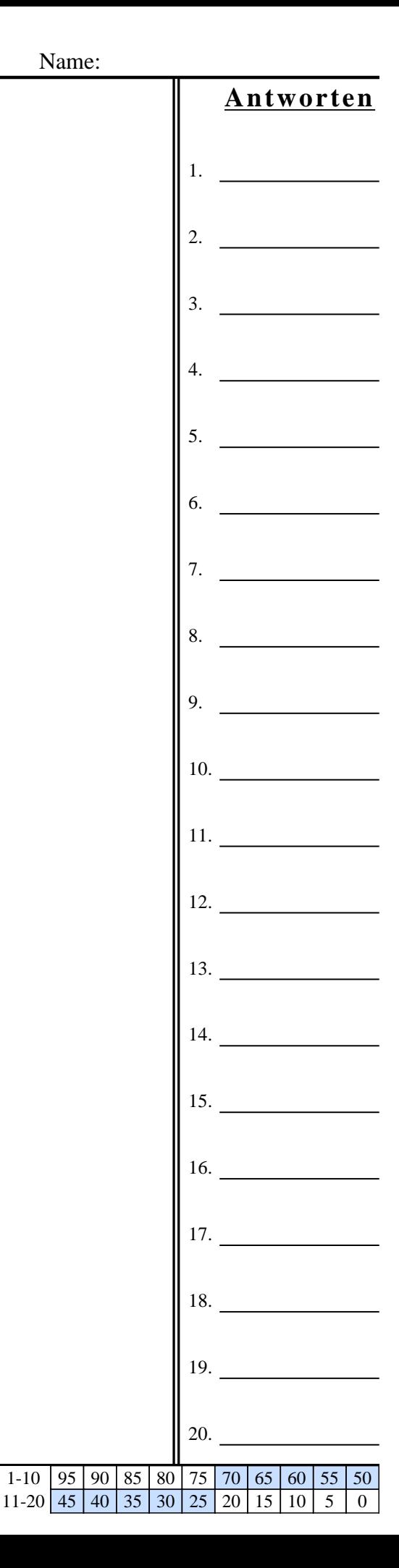

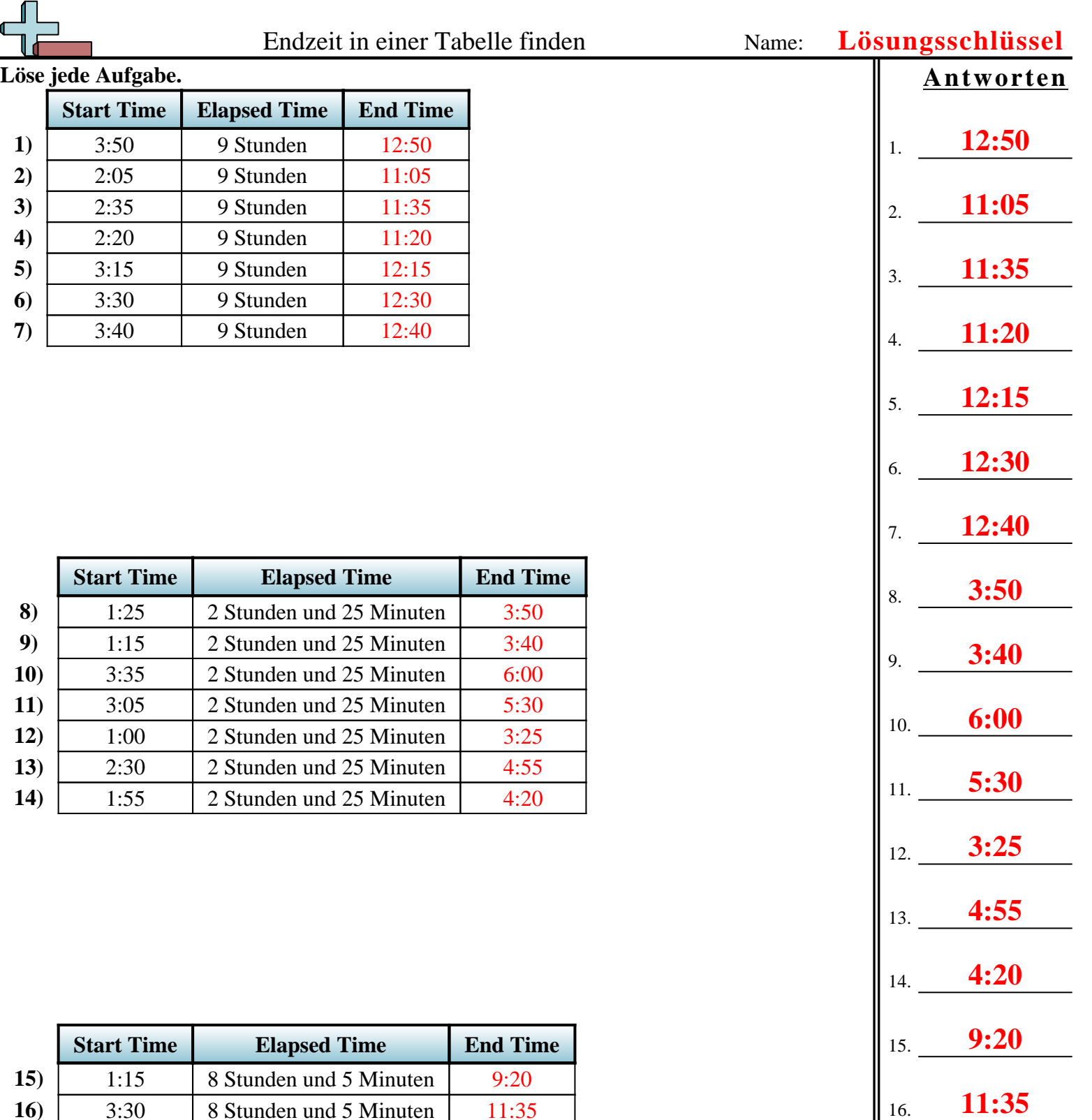

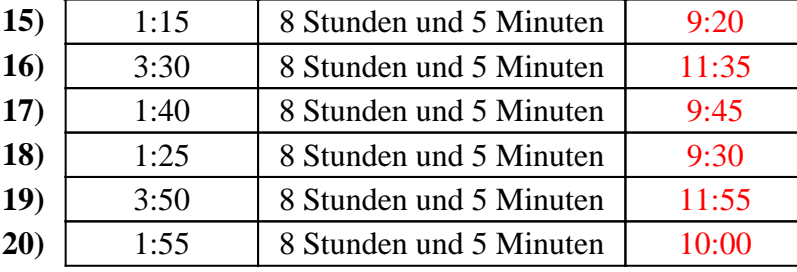

17. **9:45**

18. **9:30**

19. **11:55**

20. **10:00**

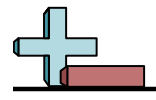

**Löse jede Aufgabe.**

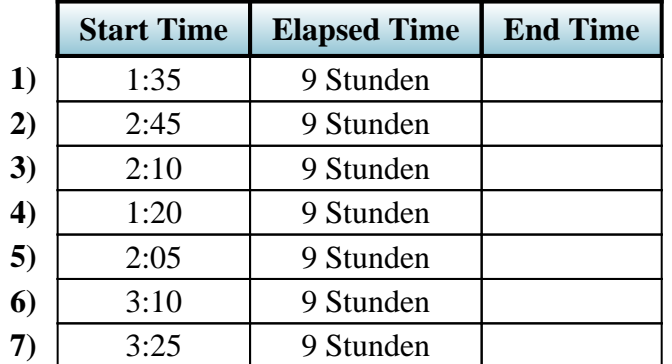

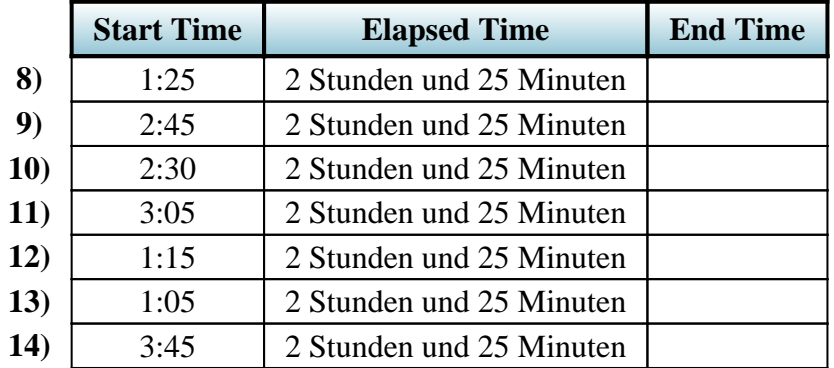

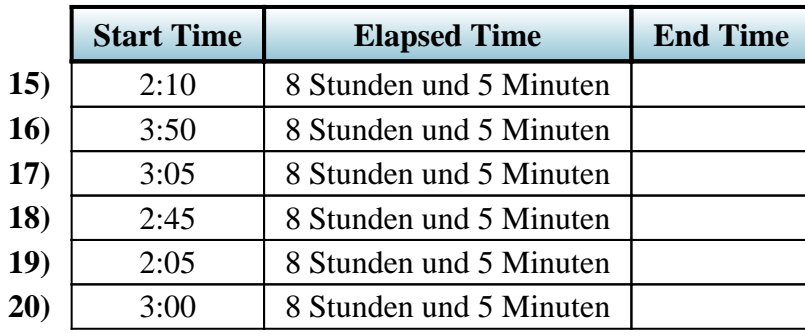

**Antworten** 1. **10:35** 2. **11:45** 3. **11:10** 4. **10:20** 5. **11:05** 6. **12:10** 7. **12:25** 8. **3:50** 9. **5:10** 10. **4:55** 11. **5:30** 12. **3:40** 13. **3:30** 14. **6:10** 15. **10:15** 16. **11:55** 17. **11:10**

1-10 95 90 85 80 75 70 65 60 55 50<br>11-20 45 40 35 30 25 20 15 10 5 0  $30 \ 25 \ 20 \ 15 \ 10 \ 5 \ 0$ 

19. **10:10**

20. **11:05**

18. **10:50**

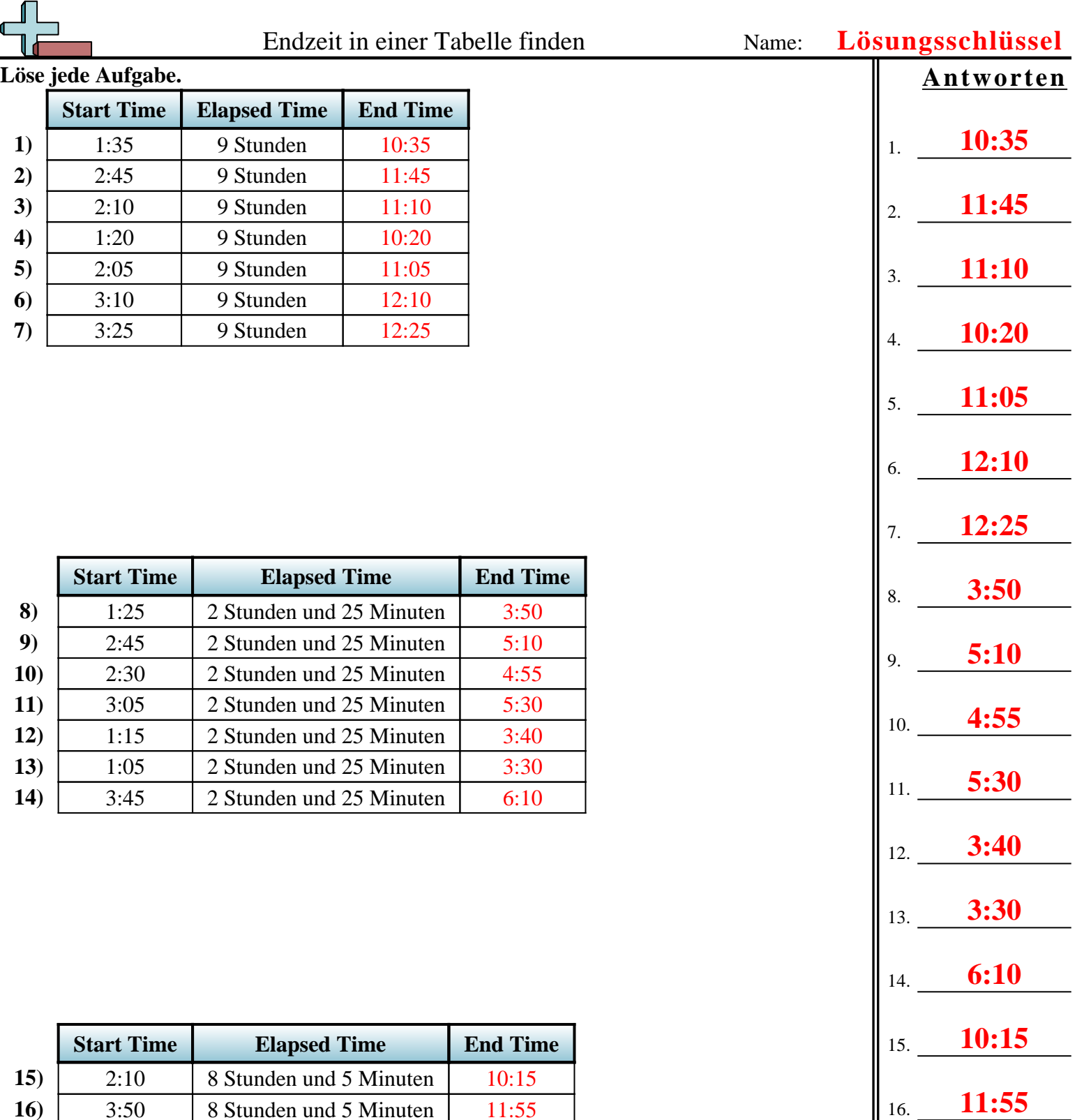

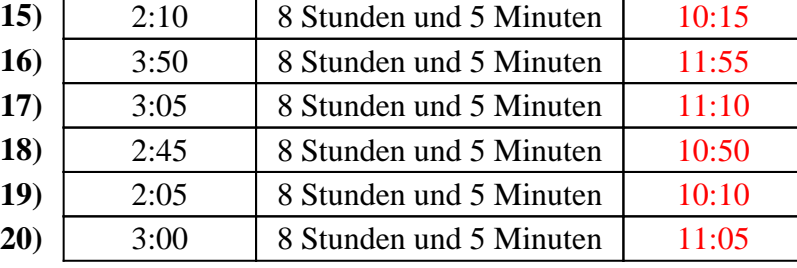

17. **11:10**

18. **10:50**

19. **10:10**

20. **11:05**

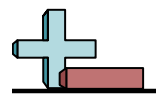

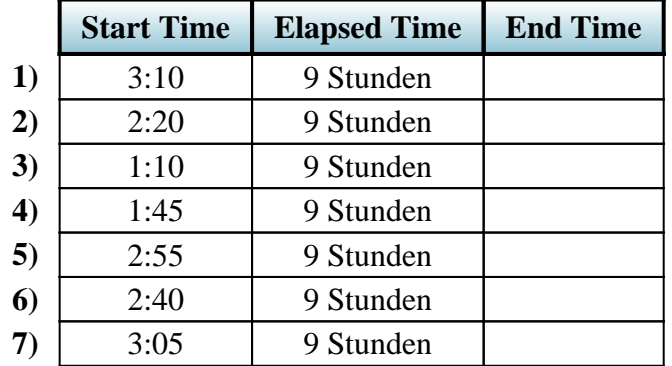

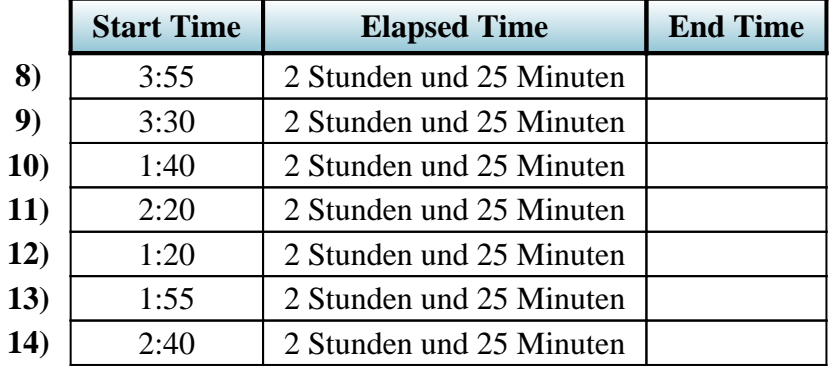

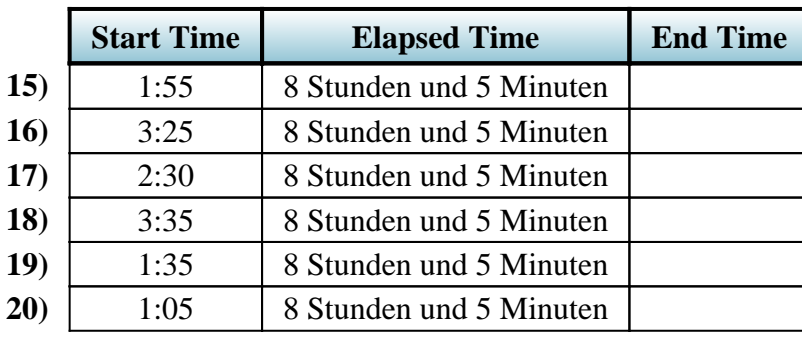

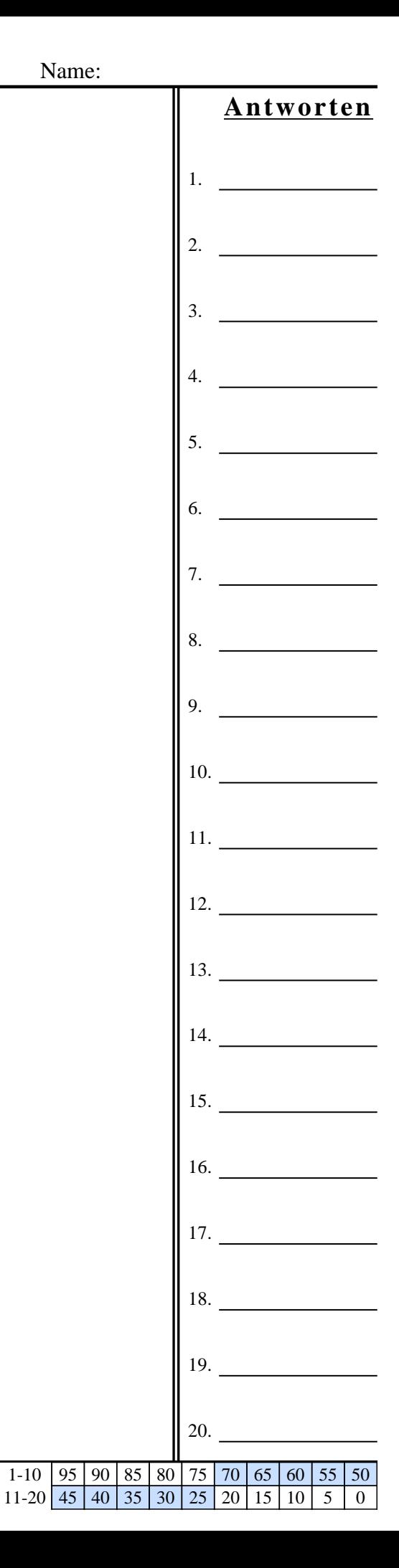

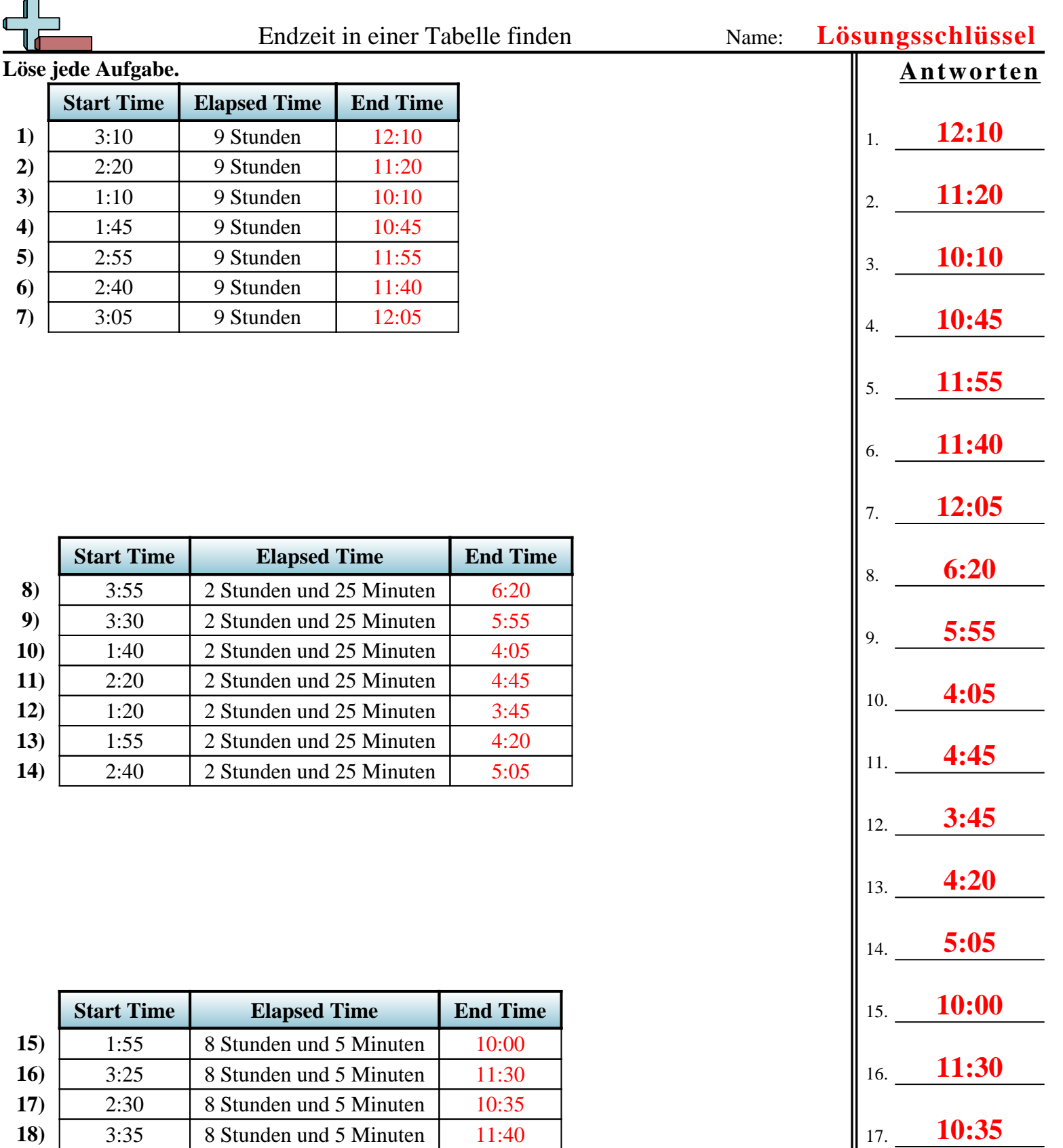

**19)** 1:35 8 Stunden und 5 Minuten 9:40 **20**) 1:05 8 Stunden und 5 Minuten 9:10

1-10 | 95 | 90 | 85 | 80 | 75 | 70 | 65 | 60 | 55 | 50 11-20 45 40 35 30 25 20 15 10 5 0

18. **11:40**

19. **9:40**